Приложение № 2

#### **УТВЕРЖДЕНА**

постановлением Правительства Кировской области от 25.06.2013  $N_2$  214/373

### Форма паспорта доступности объекта социальной инфраструктуры

#### **УТВЕРЖДАЮ**

 $\overline{I}$ 

Директор МБУ «ЦКС «Костино»

Слободчикова Э.Н. 13» июля 2016 г.

## ПАСПОРТ

доступности объекта социальной инфраструктуры

 $N<sub>0</sub>$ 

1. Общие сведения об объекте

1.1. Наименование (вид) объекта - Дом культуры

1.2. Адрес объекта г. Киров, Октябрьский район, село Бахта, ул.

Юбилейная, 4.

1.3. Сведения о размещении объекта:

отдельно стоящее здание 2 этажей, 523 кв. метров;

наличие прилегающего земельного участка (да, нет); 1712 кв. метров.

1.4. Год постройки здания 1975,

последнего капитального ремонта нет.

1.5. Дата предстоящих плановых ремонтных работ: текущего не установлено, капитального не установлено.

2.1. Название организации (учреждения) (полное юридическое наименование - согласно Уставу, краткое наименование) Муниципальное бюджетное образовательное учреждение «Центр культуры и спорта «Костино» филиал «Дом культуры села Бахта», МБУ «ЦКС «Костино» филиал ДК с. Бахта.

2.2. Юридический адрес организации (учреждения): 610914, г. Киров, Октябрьский район, ул. Юбилейная, 4.

2.3. Основание для пользования объектом (оперативное управление, аренда, собственность) - оперативное управление.

2.4. Форма собственности (государственная, негосударственная) государственная.

2.5. Территориальная принадлежность (федеральная, региональная, муниципальная) - муниципальная.

2.6. Вышестоящая организация (наименование) - Управление культуры администрации города Кирова.

2.7. Адрес вышестоящей организации, другие координаты: г. Киров, ул. Воровского, 39, тел. 54-77-46.

3. Характеристика деятельности организации на объекте (по обслуживанию населения)

3.1. Сфера деятельности (здравоохранение, образование, социальная защита, физическая культура и спорт, культура, связь и информация, транспорт, жилой фонд, потребительский рынок и сфера услуг, другое) культура.

3.2. Виды оказываемых услуг: организация деятельности кружков, клубов, студий, творческих коллективов и других клубных формирований различной направленности в области любительского художественного, исполнительского, декоративно-прикладного, изобразительного творчества. Организация культурно-массовых мероприятий: праздников, игровых программ, народных гуляний, концертов, ярмарок, выставок,

мероприятии: праздников, игровых программ, народных гулянии, концертов, ярмарок, выставок, театрализованных представлений, а также других форм творческой деятельности Учреждения, в том числе на выезде.

3.3. Форма оказания услуг (на объекте, с длительным пребыванием, проживанием, на дому, дистанционно) - на объекте.

3.4. Категории обслуживаемого населения по возрасту (дети, взрослые трудоспособного возраста, пожилые, все возрастные категории) - все возрастные категории.

обслуживаемых 3.5. Категории инвалидов (инвалиды, инвалиды нарушениями опорнопередвигающиеся на коляске,  $\mathbf{C}$ двигательного аппарата, нарушениями зрения, нарушениями слуха, нарушениями умственного развития) - нет.

3.6. Плановая мощность: посещаемость (количество обслуживаемых в день), вместимость, пропускная способность - 200 человек.

3.7. Участие в исполнении индивидуальной программы реабилитации инвалида, ребенка-инвалида (да, нет) - нет.

4. Состояние доступности объекта.

4.1. Путь следования к объекту пассажирским транспортом (описать маршрут движения с использованием пассажирского транспорта): проезд автобусами № 104, 136, 143 до остановки «Дом культуры» по ул. Юбилейной на четной стороне улицы, наличие адаптированного пассажирского транспорта  $\overline{\mathbf{K}}$ объекту - нет.

4.2. Путь к объекту от ближайшей остановки пассажирского транспорта:

4.2.1. Расстояние до объекта от остановки транспорта 100 метров.

4.2.2. Время движения (пешком) 4 минуты.

4.2.3. Наличие выделенного от проезжей части пешеходного пути да.

4.2.4. Перекрестки: нерегулируемые, регулируемые, со звуковой сигнализацией, таймером, нет - нет.

тактильная, визуальная, нет - нет.

4.2.6. Перепады высоты на пути: есть (наличие неровностей, ям, выбоин на дороге по ул. Юбилейной).

Их обустройство для инвалидов на коляске: нет.

4.3. Организация доступности объекта для инвалидов - форма обслуживания.\*

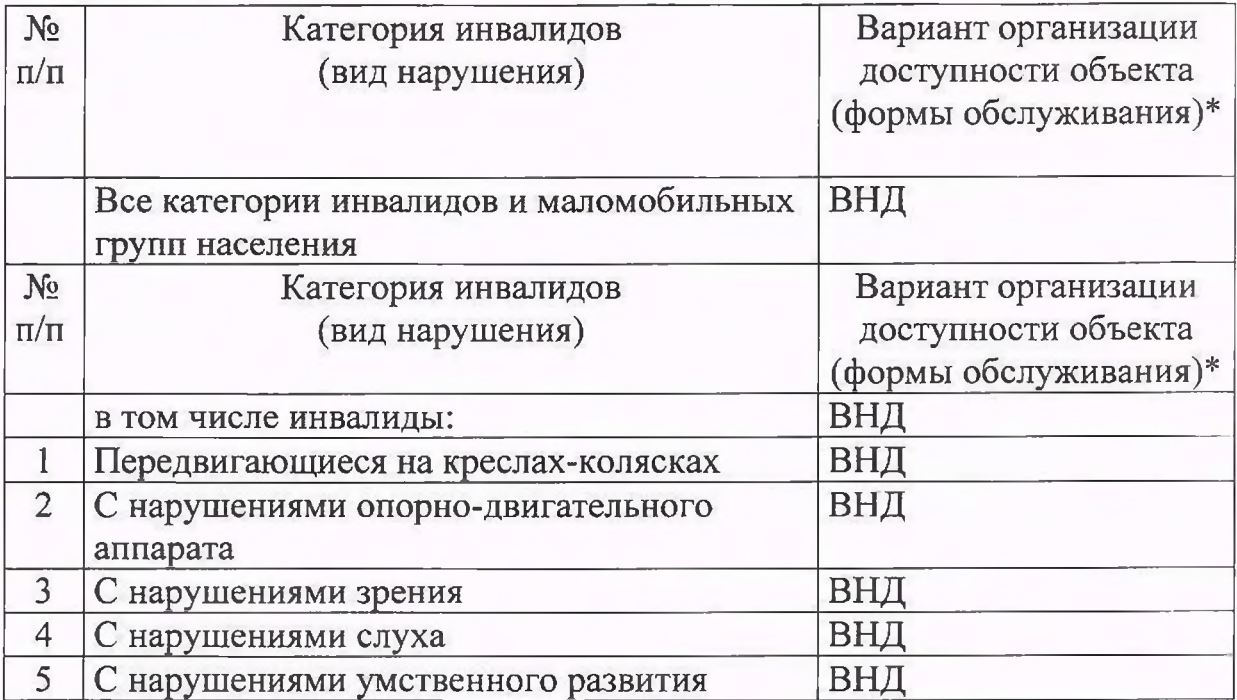

\* Указывается один из вариантов:

«А» - доступность всех зон и помещений (универсальная);

«Б» - выделены для обслуживания инвалидов специальные участки и помещения;

«ДУ» - обеспечена условная доступность (помощь сотрудника организации на объекте, либо услуги предоставляются на дому или дистанционно); «ВНД» - временно недоступно (доступность не организованна).

4.4. Состояние доступности основных структурно-функциональных зон

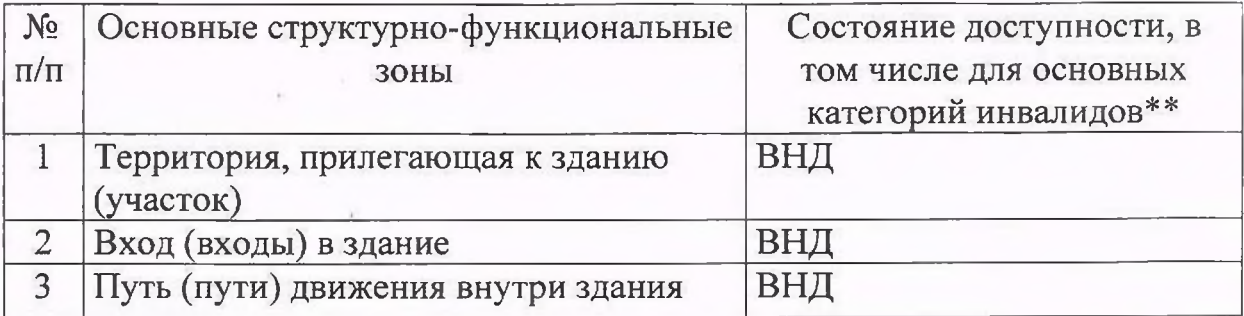

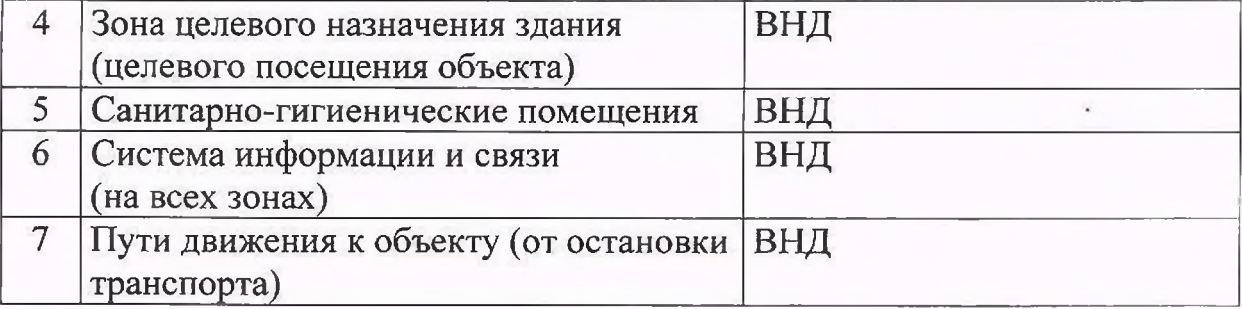

\*\* Указывается один из вариантов:

ДП-В - доступно полностью всем;

ДП-И (К, О, С, Г, У) – доступно полностью избирательно (указать категории инвалидов);

ДЧ-В - доступно частично всем;

ДЧ-И (К, О, С, Г, У) - доступно частично избирательно (указать категории инвалидов);

ДУ - доступно условно;

ВНД - временно недоступно.

Категории инвалидов: «К» - передвигающиеся на коляске, «О» - с нарушениями опорно-двигательного аппарата, «С» - с нарушениями слуха,  $\langle \sqrt{N} \rangle$  – с нарушениями слуха,  $\langle \sqrt{N} \rangle$  – с нарушениями умственного развития.

4.5. Итоговое заключение о состоянии доступности объекта социальной инфраструктуры:

# 5. Управленческое решение

5.1. Рекомендации по адаптации основных структурных элементов объекта

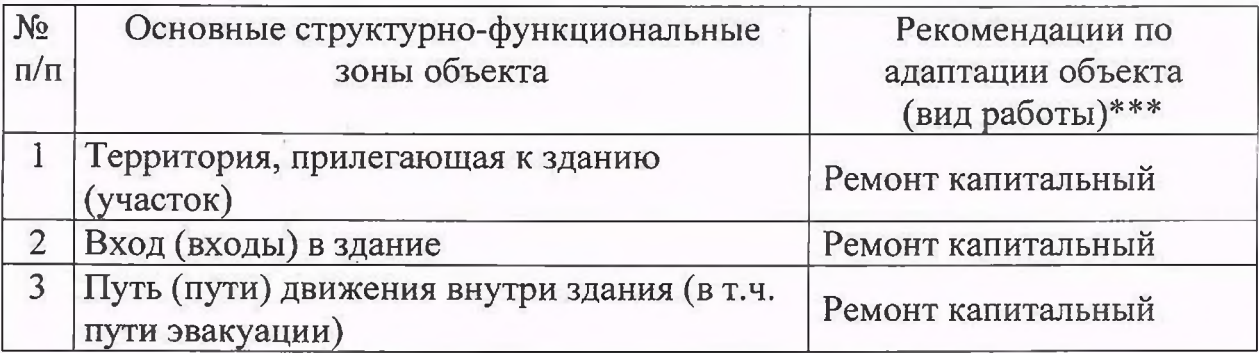

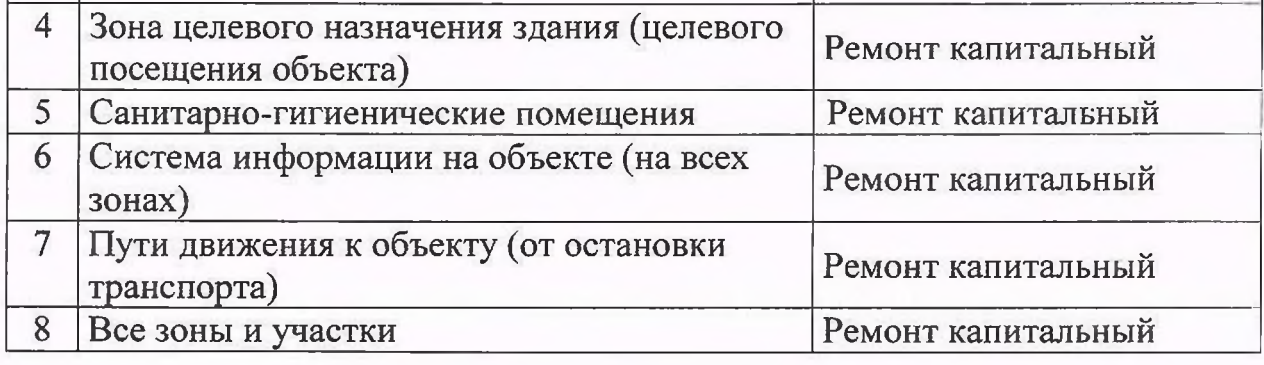

\*\*\* Указывается один из вариантов (видов работ): не нуждается, ремонт (текущий, капитальный). индивидуальное решение техническими средствами реабилитации, технические решения невозможны (организация альтернативной формы обслуживания).

5.2. Период проведения работ в рамках исполнения Федерального закона от 24.11.1995 № 181-ФЗ (ред. От 29.12.2015) «О социальной защите инвалидов в Российской Федерации», Государственной программы Российской Федерации «Доступная среда» на 2016 - 2020 год при условии выделения необходимых сумм бюджетных ассигнований из федерального бюджета.

Учреждение работает в рамках бюджетной сметы, ежегодно утверждаемой учредителем - администрацией муниципального образования «Город Киров».

В соответствие с Приложением № 2 к Приказу Госкомархитектуры от 23.11.1988 N 312 "Об утверждении ведомственных строительных норм Госкомархитектуры "Положение об организации проведении И реконструкции, ремонта и технического обслуживания жилых зданий, объектов коммунального и социально-культурного назначения" минимальная продолжительность эффективной эксплуатации зданий и объектов до постановки на капитальный ремонт 20-25 лет, на текущий ремонт - 3-5 лет.

5.3. Ожидаемый результат (по состоянию доступности) после выполнения работ по адаптации: объект социальной инфраструктуры после выполнения работ будет являться частично доступным для всех категорий инвалидов.

Оценка результата программы,  $(n)$ исполнения плана состоянию доступности)

5.4. Для принятия решения требуется:

инфраструктуры на комиссии по координации деятельности в сфере обеспечения доступной среды жизнедеятельности для инвалидов и других МГН (Постановление алминистрации города Кирова от 11.03.2013 № 1065-П «О комиссии по координации деятельности в сфере формирования доступной среды для жизнедеятельности инвалидов»).

управлением  $5.4.2.$ согласование работ  $\mathbf{C}$ надзорными органами: Кирова, градостроительства  $\overline{M}$ архитектуры администрации города управление жилищно-коммунального хозяйства администрации города Кирова.

5.4.3. техническая экспертиза объекта социальной инфраструктуры; разработка проектно-сметной документации на капитальный ремонт объекта социальной инфраструктуры.

 $5.4.4.$ согласование объекта социальной решения об адаптации инфраструктуры и работа по проведению капитального ремонта с вышестоящей организацией (собственником объекта): администрацией муниципального образования «Город Киров».

5.4.5. согласование с общественными организациями инвалидов: Ленинской районной организацией Кировской областной организации общероссийской общественной организации «Всероссийское общество инвалидов» (ВОИ).

5.4.6. другое: нет.

Имеется заключение уполномоченной организации о состоянии доступности объекта: нет.

6. Особые отметки

Паспорт сформирован на основании:

Анкеты (информации об объекте) от

Акта обследования объекта: № акта ст « » 20 г.

20 r. Решения комиссии

Hieros